The book was found

# Sap R/3 Abap/4: Command Reference

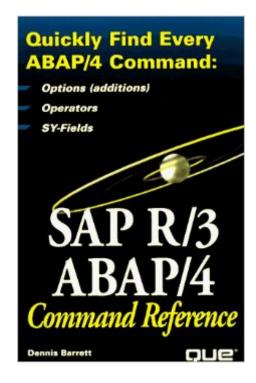

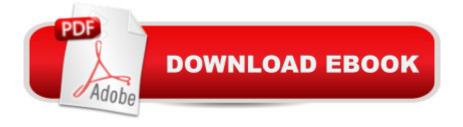

## Synopsis

This complete ABAP/4 command reference provides you with key information on the most important ABAP/4 commands. With a comprehensive index and exhaustive command reference section, you'll have all the essential information you need to master ABAP/4 commands at your fingertips!Versatile and easy to use, this reference provides you with complete syntax for most ABAP/4 commands. With instant access to all the ABAP/4 information you need, you'll achieve peak performance!SAP's ABAP/4 Command Reference covers:most of the current features of SAP R/3 ABAP/4; complete listings of commands, options, operators, functions, and system variables; complete tables of SAP system fields and ABAP/4 type conversions; tables of selected SAP transaction codes and database tables; and examples and sample code used throughout the book to quickly implement commands.This book has already been tested by over two dozen SAP developersUseful for SAP programmers of all user-levels; complementary to existing ABAP programming books

## **Book Information**

Paperback: 326 pages Publisher: Que Pub (August 1997) Language: English ISBN-10: 0789714167 ISBN-13: 978-0789714169 Product Dimensions: 1 x 5.8 x 8.5 inches Shipping Weight: 12.8 ounces Average Customer Review: 3.9 out of 5 stars Â See all reviews (7 customer reviews) Best Sellers Rank: #2,645,945 in Books (See Top 100 in Books) #6 in Books > Computers & Technology > Networking & Cloud Computing > Data in the Enterprise > SAP R3 #575 in Books > Computers & Technology > Hardware & DIY > Personal Computers > Macs #1094 in Books > Computers & Technology > Networking & Cloud Computing > Data in the Enterprise > Client-Server Systems

## **Customer Reviews**

Even as a newcomer to ABAP, I am finding this text very helpful. None of my rackfull of "How-To" books makes any sense as a reference, and I find the online help hopelessly verbose and unfocused. I've even spent a few minutes actually reading the book... and liking it. Barrett's style is just right. In addition to the commands, there are many concise explanations of obscure SAP terms that I have found very helpful in deciphering the gibberish the old hands speak to each other. I will

admit to being extremely old; let's just say "Pre-ScoobyDoo". Nevertheless, I submit that even you whippersnappers don't know a language until you have a well-thumbed hard copy command reference. This one is quite good.

This book stays right by my PC. It's an excellent quick source for command syntax structure. I crack this book open more often than any other SAP book I have. Anyone new to ABAP needs this book. One comment about another review here: This book didn't promise to be an SAP Transaction Code guide, so don't complain about not being one. This book is exactly what it says it is and nothing more. I don't need another 3 inch thick book on everything ABAP. I need a command reference I can drop in my computer bag and take it with me.

I use this book daily, even though I use the on-line help more often. Sometimes I don't understand the on-line-help wording. Then I use this book and.. bingo, I understand. I miss the great 'tips-and-trics' part of it.

I come from a non-DB 3GL background. ABAP/4 is a language that "just grew", with many features added in ways that are non-obvious from other similar features. The publisher of the language provides an online help-file CD, but no REFERENCE as us old-timers need. Where do you write margin notes on a CD? This was the only reference listed when I bought it last November, and I've half-worn it out already. I couldn't do my job without it.

#### Download to continue reading...

Sap R/3 Abap/4: Command Reference SAP Performance Optimization Guide: Analyzing and Tuning SAP Systems, SAP Basis, SAP Administration Linux: Linux Command Line - A Complete Introduction To The Linux Operating System And Command Line (With Pics) (Unix, Linux kemel, Linux command line, ... CSS, C++, Java, PHP, Excel, code) (Volume 1) Production Planning and Control (SAP PP) with SAP ERP (2nd Edition) (SAP PRESS) SAP BusinessObjects (BOBJ) Web Intelligence (SAP Webi) (3rd Edition) (SAP PRESS) (Comprehensive) Writing SAP ABAP/4 Programs Developing Sap's R/3 Applications With Abap/4 Practical Guide to SAP ABAP: Part1: Conceptual Design, Development, Debugging SAP BW on SAP HANA: Implementation Guide, BW on HANA Migration SAP R/3 System Administration : The Official SAP Guide Sap R/3 Ale & Edi Technologies (Sap Technical Expert Series) SAP R/3 Implementation With ASAP : The Official SAP Guide Sap R/3 Change and Transport Management: The Official Sap Guide Sap R/3 Performance Optimization: The Official Sap Guide SAP SRM Advanced CCM Cookbook: Requisite Catalog and SAP CCM Configuration and Management Integrierte Informationssysteme in Handelsunternehmen auf der Basis von SAP-Systemen (SAP Kompetent) (German Edition) Getting Started With Sap R/3 (Prima Techs Sap Book Series) SAP R/3 Management: A Manager's Guide to SAP R/3 SAP BW: Administration and Performance Optimization, SAP Business Warehouse Agile SAP: Introducing flexibility, transparency and speed to SAP implementations

<u>Dmca</u>